## Ohio's State Tests 2023 - 2024

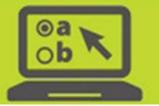

#### **User Roles and Access to Ohio Online Systems**

These tables provide a brief overview of the levels of access provided to users of the following online systems for the 2023-2024 administrations of Ohio's State Tests (OST) for English language arts, mathematics, science and social studies, Ohio's Alternate Assessment for Students with the Most Significant Cognitive Disabilities (AASCD), the Ohio English Language Proficiency Assessment (OELPA), the Alternate Ohio English Language Proficiency Assessment (Alt-OELPA) and the Ohio English Language Proficiency Screener (OELPS). The Test Information Distribution Engine (TIDE), the TA (Test Administrator) Interface, the Data Entry Interface (DEI), the Teacher Assessment Scoring Center (TASC), the Centralized Reporting System (CRS) and Assessment Authoring are all accessible through Ohio's online test portals at <u>oh.portal.cambiumast.com</u>.

#### District Test **Building Test** District District EMIS Building Information access provided at the district level Reporting Coordinator Administrator Reporting Coordinator Coordinator **Technology Center** access restricted at the school level $\square$ (DTC) (DA) User (DRU) (EC) (BTC) User (BRU) (ITC) TIDE Paper Ordering Initial Orders Verify Contact Information Supplemental Information Orders Order History **Order Quantity Reports Track Shipments** Users Add User View/Edit/Export User Upload Users

#### **District and Building Administrator Users**

# Ohio's State Tests 2023 - 2024

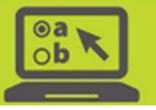

| District and Building Administrator Users                                                                |                                       |                                   |                                     |                                       |                                       |                                     |                                           |
|----------------------------------------------------------------------------------------------------|---------------------------------------|-----------------------------------|-------------------------------------|---------------------------------------|---------------------------------------|-------------------------------------|-------------------------------------------|
| <ul> <li>access provided at the district level</li> <li>access restricted at the school level</li> </ul> | District Test<br>Coordinator<br>(DTC) | District<br>Administrator<br>(DA) | District<br>Reporting<br>User (DRU) | EMIS<br>Coordinator<br>(EC)           | Building Test<br>Coordinator<br>(BTC) | Building<br>Reporting<br>User (BRU) | Information<br>Technology Center<br>(ITC) |
| Test Settings and Tools                                                                                  |                                       |                                   |                                     |                                       |                                       |                                     |                                           |
| View/Edit/Export Test Settings and Tools                                                                 |                                       |                                   |                                     |                                       |                                       |                                     |                                           |
| Upload Testing Settings and Tools                                                                        |                                       |                                   |                                     |                                       |                                       |                                     |                                           |
| Student Information                                                                                      |                                       |                                   | •                                   |                                       |                                       |                                     | -                                         |
| Add Student                                                                                              |                                       |                                   |                                     |                                       |                                       |                                     |                                           |
| View/Edit/Export Students                                                                                |                                       |                                   |                                     |                                       |                                       |                                     |                                           |
| View student information                                                                                 |                                       |                                   |                                     |                                       |                                       |                                     |                                           |
| Edit student information                                                                                 |                                       |                                   |                                     |                                       |                                       |                                     |                                           |
| View student test eligibility                                                                            |                                       |                                   |                                     |                                       |                                       |                                     |                                           |
| Edit student test eligibility                                                                            |                                       |                                   |                                     |                                       |                                       |                                     |                                           |
| View test settings and tools                                                                             |                                       |                                   |                                     |                                       |                                       |                                     |                                           |
| Edit test settings and tools                                                                             |                                       |                                   |                                     |                                       |                                       |                                     |                                           |
| Transfer Student In                                                                                      |                                       |                                   |                                     |                                       |                                       |                                     |                                           |
| Student Transfer Reports                                                                                 |                                       |                                   |                                     |                                       |                                       |                                     |                                           |
| Upload Student Attributes                                                                                |                                       |                                   |                                     |                                       |                                       |                                     |                                           |
| Upload Pre-ID File                                                                                       |                                       |                                   |                                     |                                       |                                       |                                     |                                           |
| Frequency Distribution Report                                                                            |                                       |                                   |                                     |                                       |                                       |                                     |                                           |
| Rosters                                                                                                  |                                       |                                   | I                                   | · · · · · · · · · · · · · · · · · · · | I                                     | I                                   | 1                                         |
| Add Rosters                                                                                              |                                       |                                   |                                     |                                       |                                       |                                     |                                           |
| View/Edit/Export Rosters                                                                                 |                                       |                                   |                                     |                                       |                                       |                                     |                                           |
| Upload Rosters                                                                                           |                                       |                                   |                                     |                                       |                                       |                                     |                                           |

# Ohio's State Tests 2023 - 2024

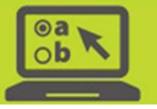

| District and Building Administrator Users                                                                |                                       |                                   |                                     |                             |                                       |                                     |                                           |
|----------------------------------------------------------------------------------------------------|---------------------------------------|-----------------------------------|-------------------------------------|-----------------------------|---------------------------------------|-------------------------------------|-------------------------------------------|
| <ul> <li>access provided at the district level</li> <li>access restricted at the school level</li> </ul> | District Test<br>Coordinator<br>(DTC) | District<br>Administrator<br>(DA) | District<br>Reporting<br>User (DRU) | EMIS<br>Coordinator<br>(EC) | Building Test<br>Coordinator<br>(BTC) | Building<br>Reporting<br>User (BRU) | Information<br>Technology Center<br>(ITC) |
| Score Reporting Label Requests                                                                           |                                       |                                   |                                     |                             |                                       |                                     |                                           |
| Score Reporting Label Requests                                                                           |                                       |                                   |                                     |                             |                                       |                                     |                                           |
| Score Reports Shipping Information                                                                       |                                       |                                   |                                     |                             |                                       |                                     | ·                                         |
| Score Reports Shipping Information                                                                       |                                       |                                   |                                     |                             |                                       |                                     |                                           |
| Test Status Requests (TSR)                                                                               |                                       |                                   |                                     |                             |                                       |                                     |                                           |
| Create/View/Upload Requests                                                                              |                                       |                                   |                                     |                             |                                       |                                     |                                           |
| Print Test Tickets                                                                                       |                                       |                                   |                                     |                             |                                       |                                     |                                           |
| Print from Student List                                                                                  |                                       |                                   |                                     |                             |                                       |                                     |                                           |
| Print from Roster List                                                                                   |                                       |                                   |                                     |                             |                                       |                                     |                                           |
| Monitoring Test Progress                                                                                 |                                       |                                   |                                     |                             |                                       |                                     |                                           |
| Plan and Manage Testing                                                                                  |                                       |                                   |                                     |                             |                                       |                                     |                                           |
| Test Completion Rates                                                                                    |                                       |                                   |                                     |                             |                                       |                                     |                                           |
| Test Status Code Report                                                                                  |                                       |                                   |                                     |                             |                                       |                                     |                                           |
| Participation Search by SSID                                                                             |                                       |                                   |                                     |                             |                                       |                                     |                                           |
| Test Session Status Report                                                                               |                                       |                                   |                                     |                             |                                       |                                     |                                           |
| Data Cleanup                                                                                             |                                       |                                   |                                     |                             |                                       |                                     |                                           |
| Discrepancy Resolution                                                                                   |                                       |                                   |                                     |                             |                                       |                                     |                                           |
| Student Enrollment History                                                                               |                                       |                                   |                                     |                             |                                       |                                     |                                           |

# Ohio's State Tests 2023 - 2024

.

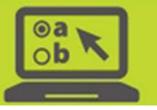

|                                                                                                    | District a                            | nd Building A                     | Administrate                        | or Users                    |                                       |                                     |                                           |
|----------------------------------------------------------------------------------------------------|---------------------------------------|-----------------------------------|-------------------------------------|-----------------------------|---------------------------------------|-------------------------------------|-------------------------------------------|
| <ul> <li>access provided at the district level</li> <li>access restricted at the school level</li> </ul> | District Test<br>Coordinator<br>(DTC) | District<br>Administrator<br>(DA) | District<br>Reporting<br>User (DRU) | EMIS<br>Coordinator<br>(EC) | Building Test<br>Coordinator<br>(BTC) | Building<br>Reporting<br>User (BRU) | Information<br>Technology Center<br>(ITC) |
| TA (Test Administrator) Interface                                                                        |                                       |                                   |                                     |                             |                                       |                                     |                                           |
| Establish Test Sessions                                                                                  |                                       |                                   |                                     |                             |                                       |                                     |                                           |
| Approve Students for Testing                                                                             |                                       |                                   |                                     |                             |                                       |                                     |                                           |
| Edit Student Test Settings &<br>Accommodations                                                           |                                       |                                   |                                     |                             |                                       |                                     |                                           |
| Pause & Stop Test Sessions                                                                               |                                       | •                                 |                                     |                             |                                       |                                     |                                           |
| Data Entry Interface (DEI)                                                                               |                                       |                                   |                                     |                             |                                       |                                     |                                           |
| Data Entry                                                                                               |                                       |                                   |                                     |                             |                                       |                                     |                                           |
| Reporting System                                                                                         |                                       |                                   |                                     |                             |                                       |                                     |                                           |
| Score Reports                                                                                            |                                       |                                   |                                     |                             |                                       |                                     |                                           |
| Manage Rosters                                                                                           |                                       |                                   |                                     |                             |                                       |                                     |                                           |
| Manage Rosters                                                                                           |                                       |                                   |                                     |                             |                                       |                                     |                                           |
| Reports and Files                                                                                        |                                       |                                   |                                     |                             |                                       |                                     |                                           |
| Retrieve Student Results                                                                                 |                                       |                                   |                                     |                             |                                       |                                     |                                           |
| Teacher Assessment Scoring Center (TASC)                                                                 |                                       |                                   |                                     | ·                           |                                       |                                     |                                           |
| View a list of items completed by any student associated with their school/district                      | •                                     |                                   |                                     |                             |                                       |                                     |                                           |
| Score item responses                                                                                     |                                       |                                   |                                     |                             |                                       |                                     |                                           |
| Assessment Authoring                                                                                     |                                       |                                   |                                     |                             |                                       |                                     |                                           |
| Create Tests                                                                                             |                                       |                                   |                                     |                             |                                       |                                     |                                           |
| Share Tests                                                                                              |                                       | •                                 |                                     |                             |                                       |                                     |                                           |

---

### Ohio's State Tests 2023 - 2024

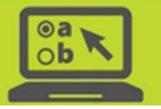

#### **Teacher Level Users**

| <ul> <li>access restricted at the school level</li> <li>Note: Rows are only included for tasks teacher level users can access</li> </ul> | Teacher<br>(TE) | Test<br>Administrator<br>(TA) |
|----------------------------------------------------------------------------------------------------|-----------------|-------------------------------|
| TIDE                                                                                                    |                 |                               |
| Test Settings and Tools                                                                                                    |                 |                               |
| View/Edit/Export Test Settings and Tools                                                                                                 |                 |                               |
| Upload Testing Settings and Tools                                                                                                    |                 |                               |
| Student Information                                                                                                    |                 |                               |
| View/Edit/Export Students                                                                                                    |                 |                               |
| View student information                                                                                                    |                 |                               |
| View student test eligibility                                                                                                    |                 |                               |
| View test settings and tools                                                                                                    |                 |                               |
| Edit test settings and tools                                                                                                    |                 |                               |
| Rosters                                                                                                    |                 |                               |
| Add Rosters                                                                                                    |                 |                               |
| View/Edit/Export Rosters                                                                                                    |                 |                               |
| Upload Rosters                                                                                                    |                 |                               |
| Print Test Tickets                                                                                                    |                 |                               |
| Print from Student List                                                                                                    |                 |                               |
| Print from Roster List                                                                                                    |                 |                               |

### Ohio's State Tests 2023 - 2024

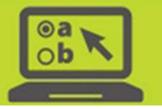

#### **Teacher Level Users**

| <ul> <li>access restricted at the school level</li> <li>Note: Rows are only included for tasks teacher level users can access</li> </ul> | Teacher<br>(TE) | Test<br>Administrator<br>(TA) |
|----------------------------------------------------------------------------------------------------|-----------------|-------------------------------|
| Monitoring Test Progress                                                                                                    |                 |                               |
| Plan and Manage Testing                                                                                                    |                 |                               |
| Test Completion Rates                                                                                                    |                 |                               |
| Test Status Code Report                                                                                                    |                 |                               |
| Participation Search by SSID                                                                                                    |                 |                               |
| TA (Test Administrator) Interface                                                                                                    | 1               |                               |
| Establish Test Sessions                                                                                                    |                 |                               |
| Approve Students for Testing                                                                                                    |                 |                               |
| Edit Student Test Settings & Accommodations                                                                                              |                 |                               |
| Pause & Stop Test Sessions                                                                                                    |                 |                               |
| Data Entry Interface (DEI)                                                                                                    |                 |                               |
| Data Entry                                                                                                    |                 |                               |
| Reporting System                                                                                                    |                 |                               |
| Score Reports & Download Student Results                                                                                                 |                 |                               |
| Manage Rosters                                                                                                    |                 |                               |
| Manage Rosters                                                                                                    |                 |                               |
| Teacher Assessment Scoring Center (TASC)                                                                                                 |                 |                               |
| View a list of items completed by students associated with them in TIDE                                                                  |                 |                               |
| Score Item Responses                                                                                                    |                 |                               |
| Assessment Authoring                                                                                                    |                 |                               |
| Create Tests                                                                                                    |                 |                               |
| Share Tests                                                                                                    |                 |                               |